# **Visual Learning: Transforming the Liberal Arts Newsletter**

Vol 3. August 13th, 2012

### **Suggested viewing:**

#### **Inge Druckrey: Teaching to See**

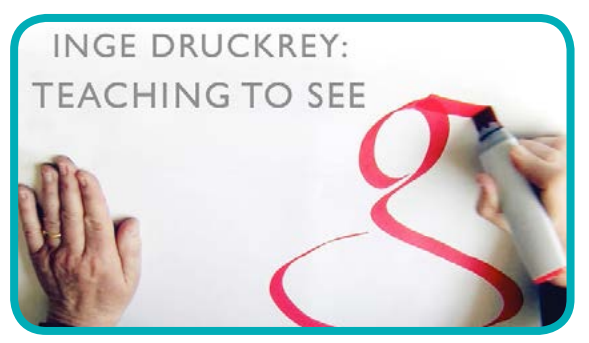

*Thank you, Margaret Pezalla-Granlund, for suggesting this video for visual thinkers/learners! Margaret will join Heather Tompkins, Aisling Quigley, Kerry Morgan, and Natasha Pestich for Learning in Public: Experiments in Curricular Exhibitions*

## **This edition's digital delicacy:**

#### **[THE HOKES ARCHIVES](http://web.utk.edu/~blyons/)**

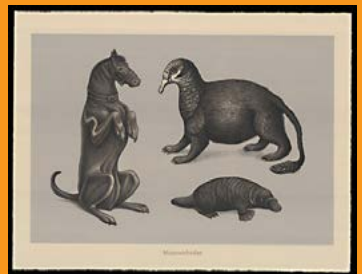

[The Hokes Archives](http://web.utk.edu/~blyons/) [operates under the](http://web.utk.edu/~blyons/) [direction of Professor](http://web.utk.edu/~blyons/) [Beauvais Lyons at the](http://web.utk.edu/~blyons/) [University of](http://web.utk.edu/~blyons/) [Tennessee, Knoxville](http://web.utk.edu/~blyons/) [School of Art in the](http://web.utk.edu/~blyons/) [UTK Print Workshop](http://web.utk.edu/~blyons/)

Related presentation: *Truth or Consequences: Meaning and Intent in Images*

## **Exhibitions on view:**

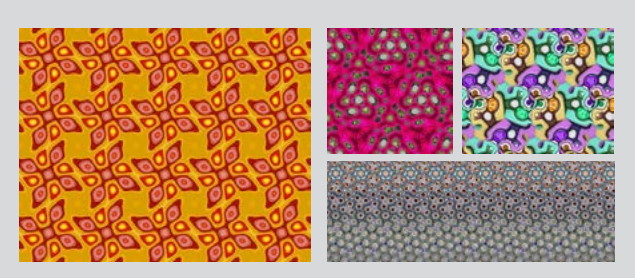

**[Seeing Symmetry](https://apps.carleton.edu/vizconference/exhibitions/seeing_symmetry/)** [September-October, 2012](https://apps.carleton.edu/vizconference/exhibitions/hands_voice_vision/)  Weitz Center for Creativity

Symmetry in the plane falls naturally into three categories of increasing complexity: rosettes, friezes, and wallpaper. This exhibition will feature each category in order, allowing visitors to build experience and see the simplest ideas before being confronted with the most complicated. Featuring the work of Frank Farris and his students.

### **Featured blog:**

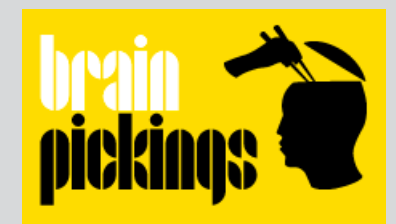

She's not coming to our conference, but Maria Popova, "[an interestingness hunter-gatherer and](http://www.brainpickings.org/index.php/about/)  [curious mind at large,](http://www.brainpickings.org/index.php/about/)" is someone you should know. Her blog features fabulous book reviews, illustrations, and video links. An important part [of visual learning is the process and investiagion](http://derekbruff.org/)  of mapping. Here's a post about cartography that I thought you might like:

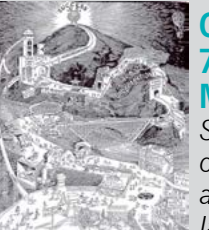

## **[Creative Cartography:](http://www.brainpickings.org/index.php/2011/01/07/must-read-map-books/)   [7 Must-Read Books about](http://www.brainpickings.org/index.php/2011/01/07/must-read-map-books/)**

 **[Maps](http://www.brainpickings.org/index.php/2011/01/07/must-read-map-books/)** *Sessions that will incorporate concept and/or literal mapping and/or investigating socio-political landscapes: Visualizing Spatial* 

*Patterns in th[e Liberal Arts; Art, Architecture, and](https://www.ithaca.edu/hs/depts/arthistory/news/ic%2C_ipads%2C_and_paris-28197/)  [iPads;](https://www.ithaca.edu/hs/depts/arthistory/news/ic%2C_ipads%2C_and_paris-28197/) Between Maps and the Marvelous. 'Unbinding' Student Learning in situ*

### **Reader's corner:**

Suggested articles, blog entries, etc. that relate to specific [conference sessions](https://apps.carleton.edu/vizconference/program/).

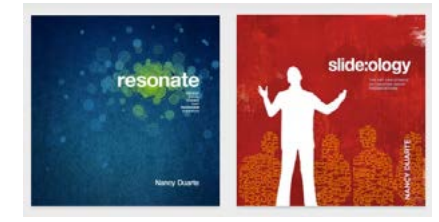

#### **[Resonate and Slide:ology](http://www.duarte.com/books/)**[,](http://www.jstor.org/stable/10.2307/20687309)

by Nancy Duarte *Related presentation: Presentation and Pedagogical Modes*

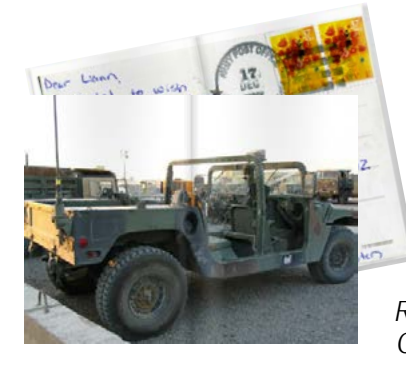

**[The Veterans](http://www.veteransbookproject.com/the-books/)  [Book Project](http://www.veteransbookproject.com/the-books/)** *[Read the books!](http://www.veteransbookproject.com/the-books/)  [Related presentation:](http://www.veteransbookproject.com/the-books/) [Curating theVeterans](http://www.veteransbookproject.com/the-books/)  [Book Project](http://www.veteransbookproject.com/the-books/)*

Starting the conversation: readings, videos, links, and other tidbits related to the **[Visual Learning: Transforming the Liberal Arts Conference, September 28-30th, 2012](https://apps.carleton.edu/vizconference/)** Send newsletter questions or suggestions to aquigley@carleton.edu